## Baile a orillas del Manzanares

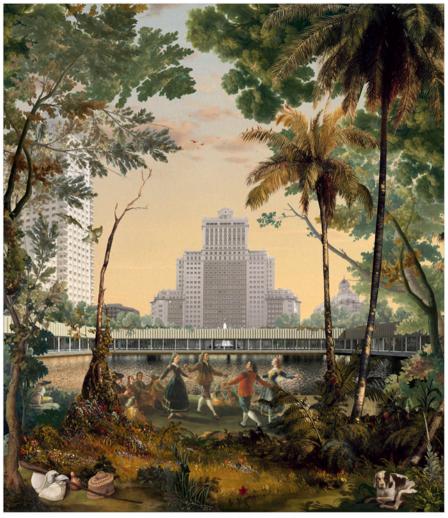

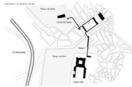

(a) comes posente dell'attenti sino que primire dell'attenti similiare. Per per dell'attenti di Pappa dell'Attenti di Pappa dell'Attenti di Pappa dell'Attenti dell'attenti della della de

Suppose review a ratio respection representation for the Saids, solve an author solve or an observations, in dense must be found to the foreign competition.

expend orable y regards in deritad cardin de creation or a medical data, de Coma postina, anthe el expendi union de la cardinata data de Coma postina delle el expendio union de la cardinata data della cardinata della della cardinata della della cardinata della della cardinata della della cardinata della della cardinata della della cardinata della della cardinata della della cardinata della cardinata della cardi

incurrence et uso de joinos como oferedados lines capar de join y esta planta de a mosto. De appara os presenta de anticidad parte de la parte de la parte del parte de la parte del parte de la parte de la parte del parte de la parte del parte del

6 one e in cognicios de transportaçõe de restructura converso (en el cognicios de la cognicio de la cognicio del la cognicio de la cognicio del la cognicio del la cognicio del la cogni

Towards, stone

10. with interest of our Year portions correctly of expects the Standards of the Standards of the Standards o

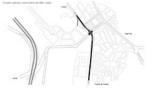

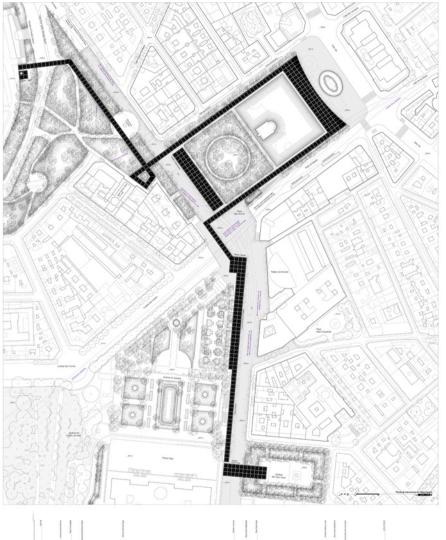

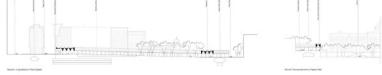

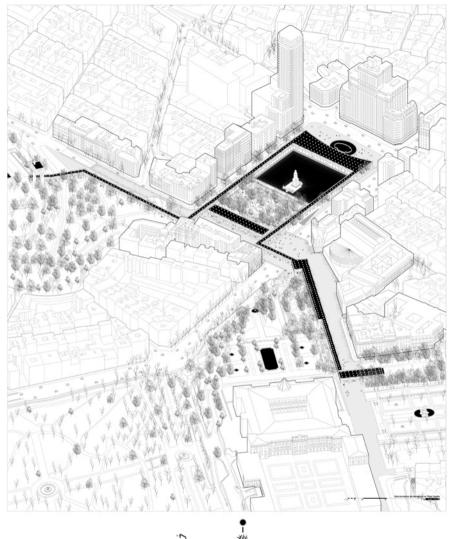

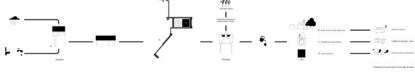